#### **TUGAS AKHIR**

# **ANALISIS BIAYA DAN WAKTU PROYEK KONSTRUKSI DENGAN PENAMBAHAN JAM KERJA (LEMBUR) DIBANDINGKAN DENGAN PENAMBAHAN TENAGA KERJA MENGGUNAKAN METODE** *TIME COST TRADE OFF*

## **(Studi Kasus : Pekerjaan Proyek Pembangunan Gedung**

**Twin Building UMY (Lantai Dasar – Lantai Atap ))**

Diajukan Guna Memenuhi Persyaratan Untuk Mencapai Jenjang Strata-1 (S1), Jurusan Teknik Sipil, Fakultas Teknik, Universitas Muhammadiyah Yogyakarta

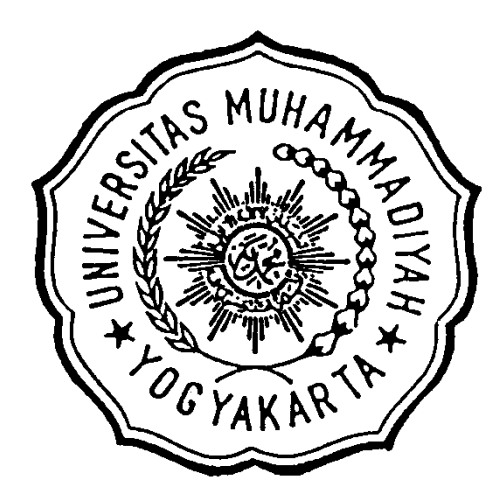

**Disusun oleh : ARIS SUPRI ADJIE 20120110261**

## **JURUSAN TEKNIK SIPIL FAKULTAS TEKNIK UNIVERSITAS MUHAMMADIYAH YOGYAKARTA YOGYAKARTA**

**2016**

## *HALAMAN MOTTO dan PERSEMBAHAN*

## *MOTTO :*

- *1. Belajarlah dari masa lalu, hiduplah di masa sekarang dan rencanakan untuk masa yang akan datang.*
- *2. Lakukan apa yang bisa kamu lakukan sekarang jangan menunda hilangkan keraguan dan laksakan*
- *3. Make it simple and awesome.*
- *4. "Berbicara jika perlu, Bertindak jika bermanfaat"*
- *5. "There are two ways to life. One is as though nothing is a miracle. The other is as though everything is a miracle"*

## *PERSEMBAHAN :*

*Penulis mempersembahkan Tugas Akhir ini untuk :*

- *1. Allah Subhanahu wa Ta'ala atas Rahmat dan Karunia-Nya serta Junjungan Nabi Besar Muhammad Shallahu'alaihi wasallam atas perjuangan dalam menegakkan kebenaran Ajaran Islam.*
- *2. Bapak Samijo dan Ibu Sartini kedua orang tua ku yang selalu memberikan dukungan moril dan materiil kepada penulis untuk semangat dalam menyelesaikan skripsi ini.*
- *3. Rekan - rekan seperjuangan Angkatan 2012 temon, bowo, paijo, ucup, rico dan yang lainnya yang senantiasa menemani dan membantu saya kalian semua sangat luar biasa.*
- *4. Indri Rahmandani Fitriana S.T teman hidupku yang selalu memberikan dukungan selama hidup di Yogya, tanpamu maka aku tidak pernah sampai pada tahap ini.*

#### **DAFTAR ISI**

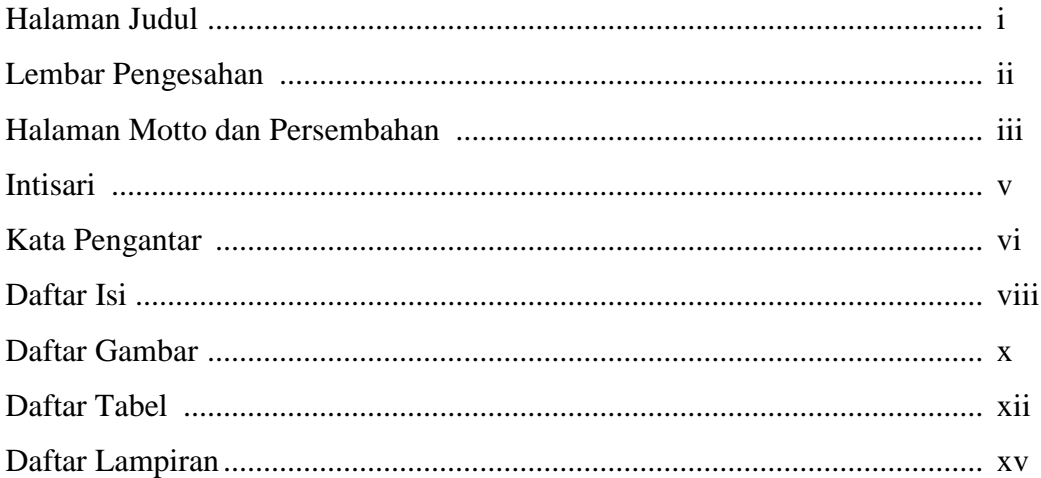

### BAB I PENDAHULUAN

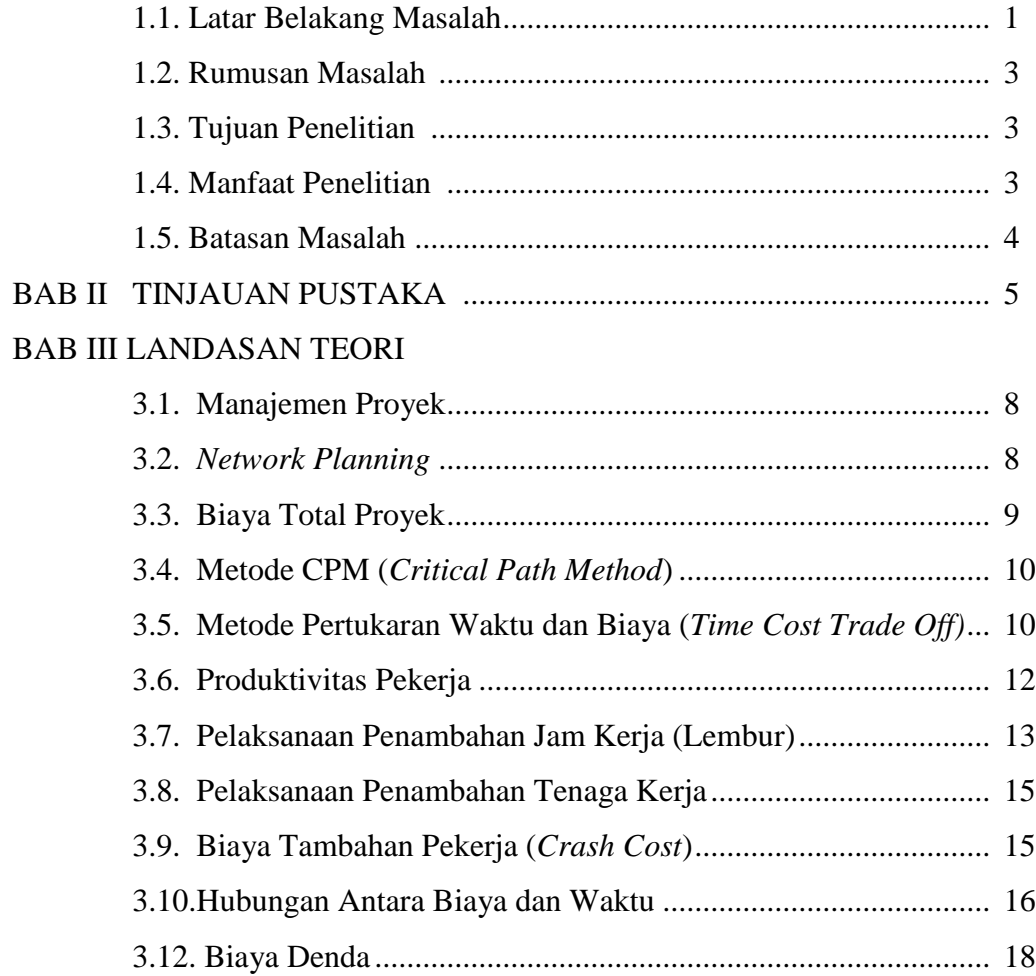

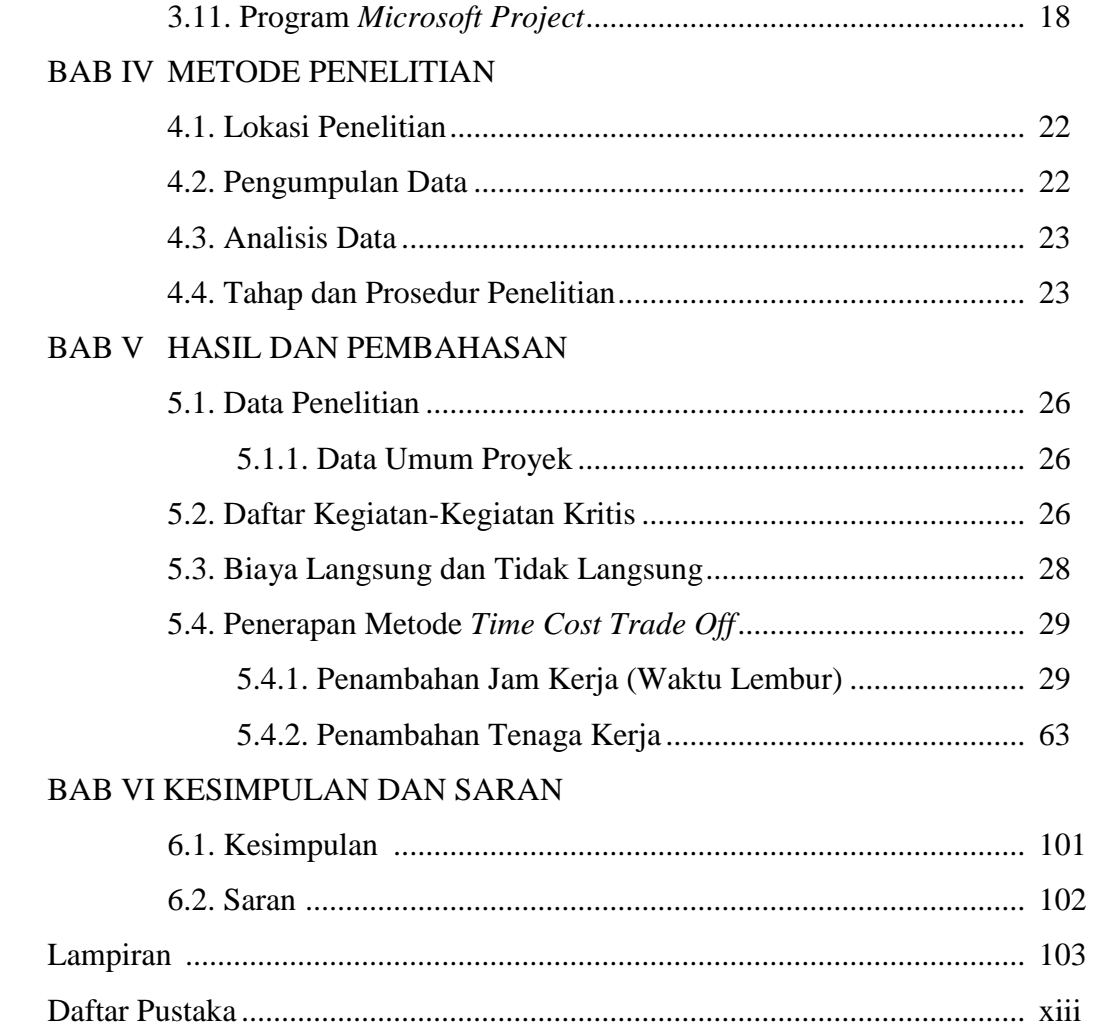

#### **DAFTAR GAMBAR**

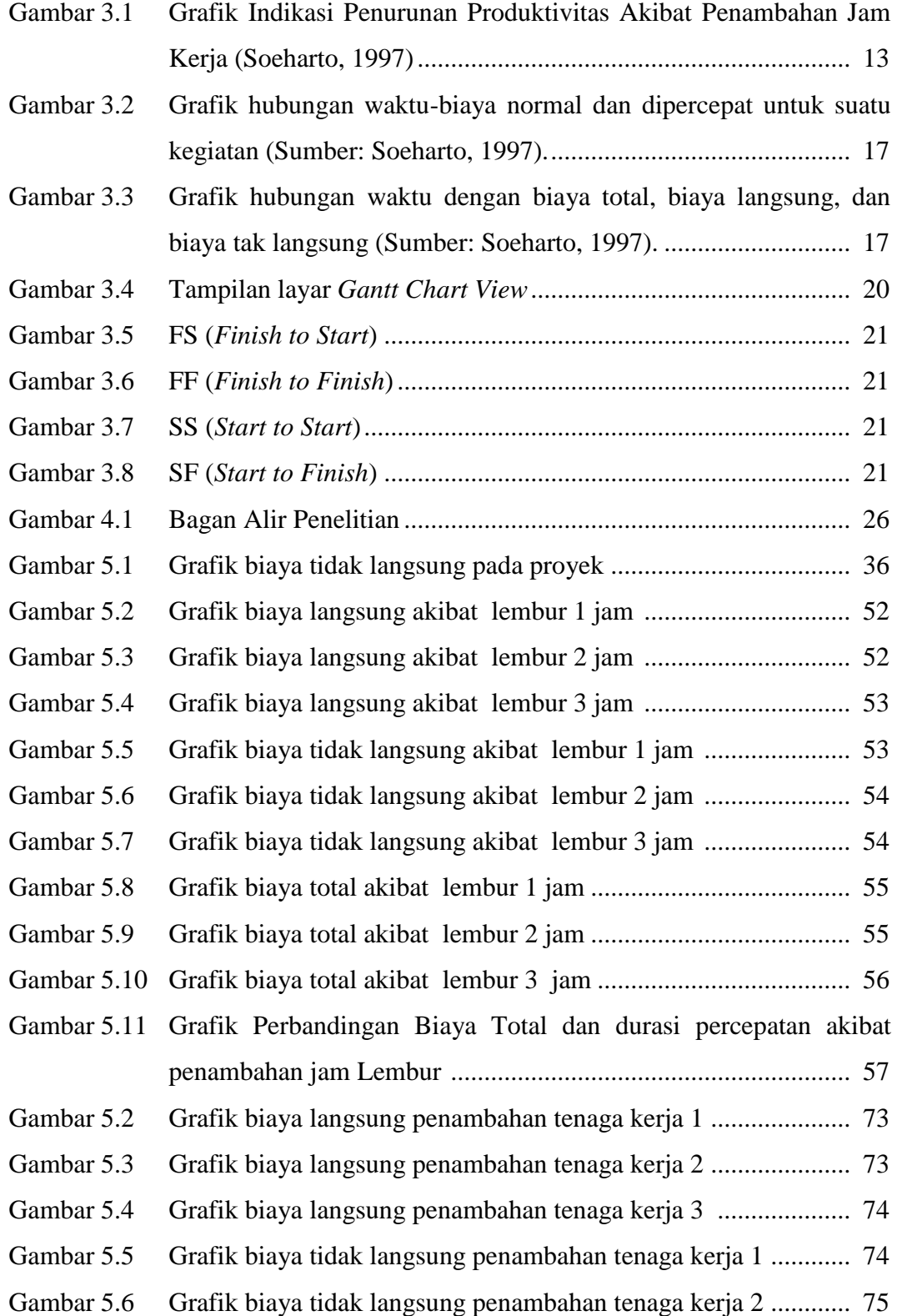

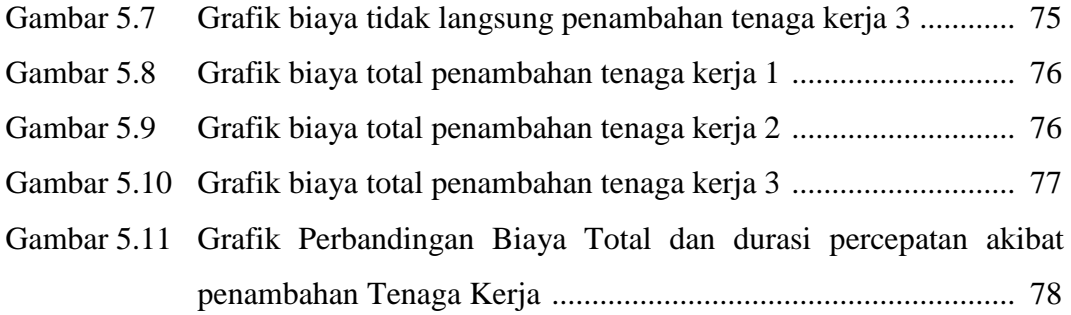

#### **DAFTAR TABEL**

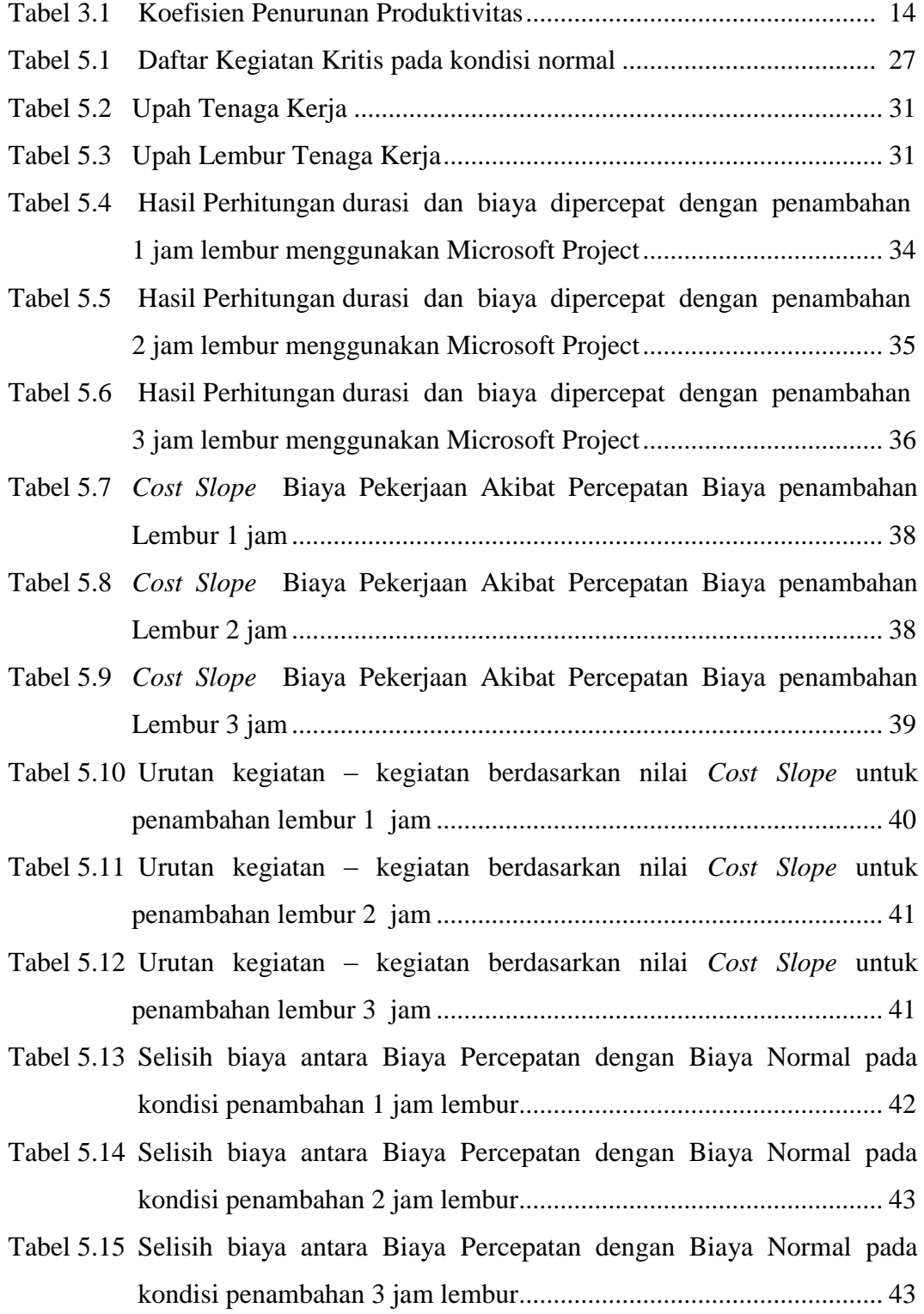

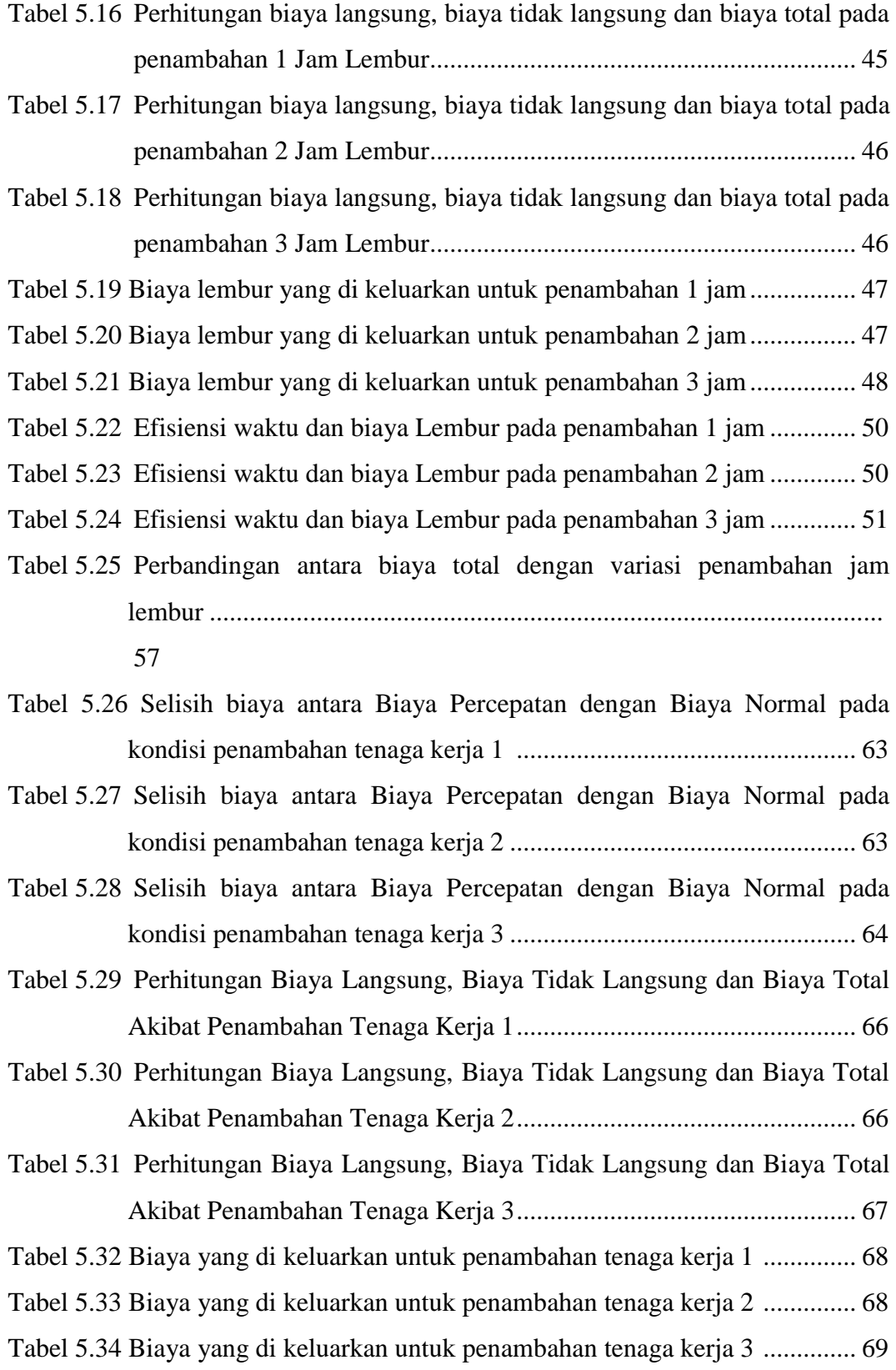

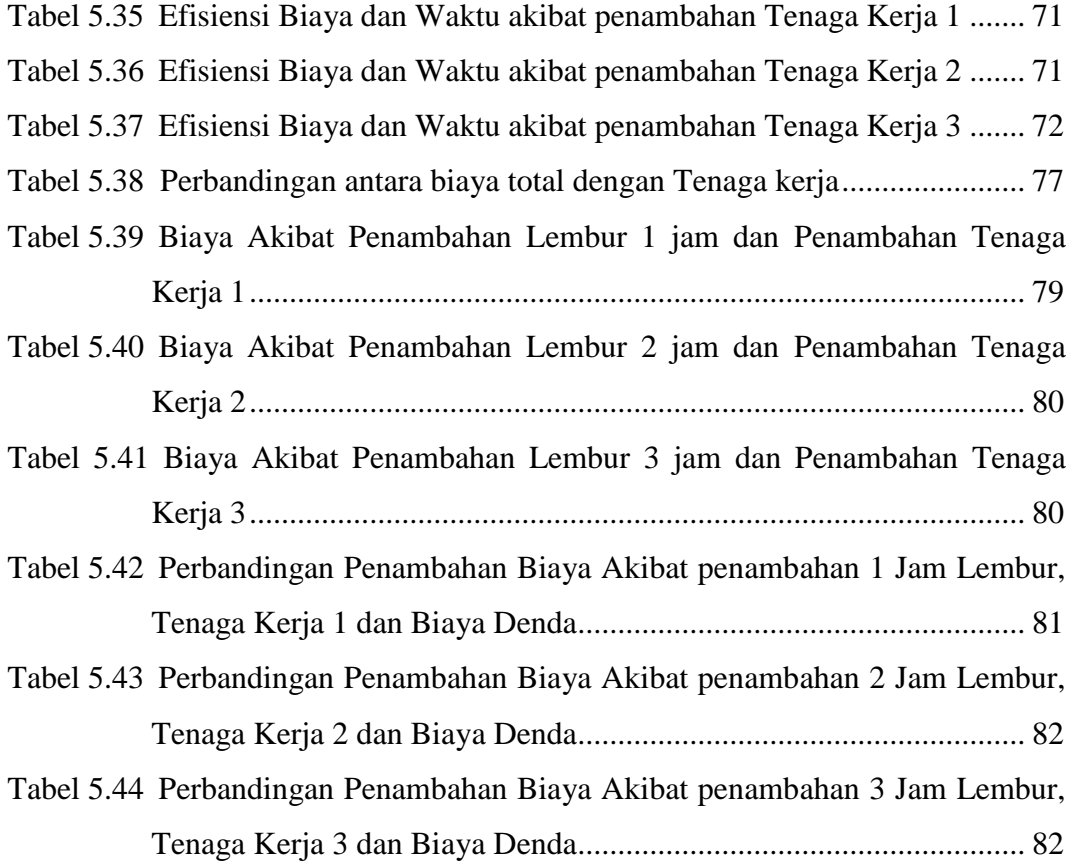

#### **DAFTAR LAMPIRAN**

- LAMPIRAN I RENCANA ANGGARAN BIAYA (RAB)
- LAMPIRAN II DAFTAR ANALISA HARGA SATUAN PEKERJAAN
- LAMPIRAN III DAFTAR HARGA SATUAN ALAT, BAHAN DAN UPAH
- LAMPIRAN IV JADWAL WAKTU PELAKSANAAN (KURVA-S)
- LAMPIRAN VI PERHITUNGAN PERBANDINGAN ANTARA RAB AWAL DAN RAB *MICROSOFT PROJECT*
- LAMPIRAN VII GAMBAR *BAR CHART* DARI *MICROSOFT PROJECT*